**IV** Nantes Université

# **Formulaire de dépôt de mémoire numérique à la BU**

*à compléter, imprimer et à remettre après la soutenance*

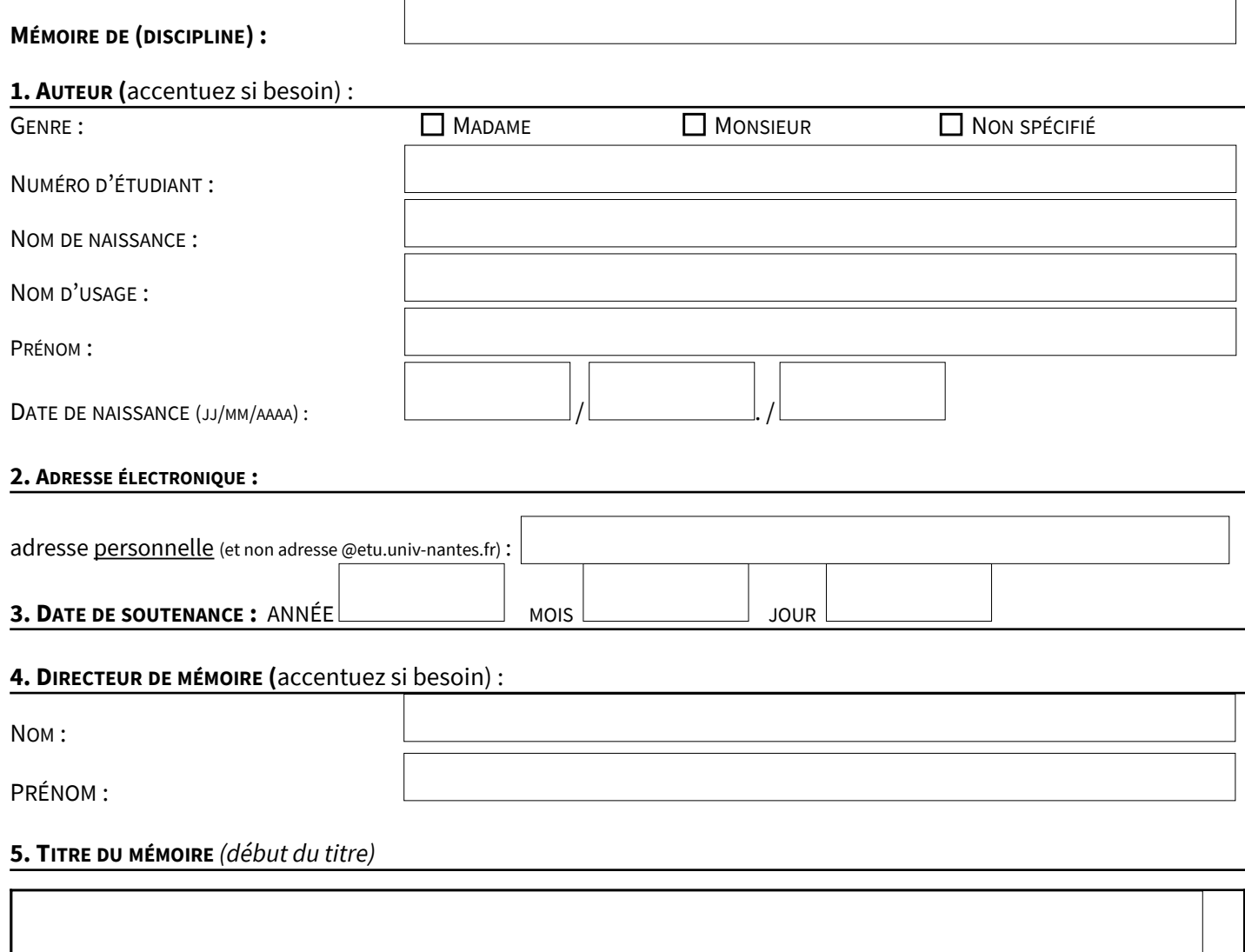

#### **6. DÉPÔT ET DIFFUSION :**

L'auteur soussigné certifie avoir pris connaissance des règles en matière de dépôt, de signalement, de conservation et de diffusion des mémoires mentionnées ci-dessous :

#### **a) Dépôt, signalement et conservation des mémoires :**

Les mémoires soutenus à **Nantes Université** font l'objet d'un dépôt au format électronique par la BU.

Le fichier numérique est archivé par les bibliothèques universitaires de Nantes université. Le mémoire est signalé dans le catalogue national Sudoc (Système universitaire de documentation), géré par l'Agence bibliographique de l'enseignement supérieur (ABES) et déposé dans l'archive ouverte de l'établissement.

### **b) Diffusion :**

- La diffusion du mémoire est soumise à l'accord du jury.
- La diffusion du mémoire sur le réseau internet est faite avec une autorisation expresse de son auteur, qui signe avec Nantes Université un contrat de diffusion. L'auteur peut demander que son mémoire ne soit mis en ligne sur internet qu'à l'issue d'un certain délai, dit « **délai d'embargo** ».
- · Sur internet dépôt avec une licence *Attribution Pas d'Utilisation Commerciale Pas de Modification :*

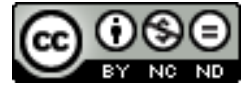

## CES RÈGLES ÉTANT EXPOSÉES :

## **AVIS DU JURY SUR LA DIFFUSION : (UN SEUL CHOIX POSSIBLE)**

- **favorable sur internet** suite à la soutenance
- **favorable sur internet** sous réserve de modifications (cf ci-dessous)
- **favorable sur internet** à compter du :
- **favorable à une diffusion interne** à l'établissement seulement
- **défavorable à toute diffusion**

### **NOMS ET SIGNATURES DES MEMBRES DE JURY**

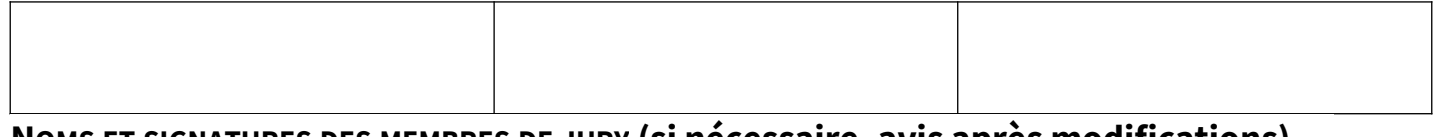

## **NOMS ET SIGNATURES DES MEMBRES DE JURY (si nécessaire, avis après modifications)**

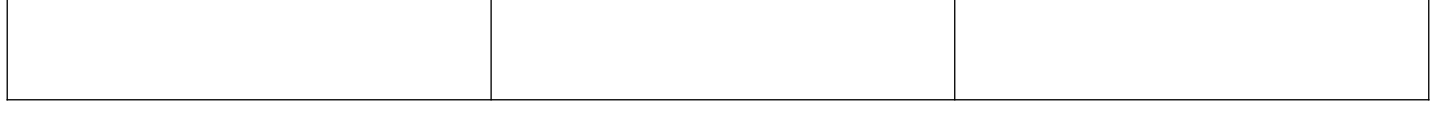

**AVIS DE L'ORGANISME CONCERNÉ (REPORTÉ PAR LE JURY OU LE SECRÉTARIAT)**

- **favorable**
- **défavorable**
- **non applicable**

**L'AUTEUR AUTORISE LA DIFFUSION : (UN SEUL CHOIX POSSIBLE)**

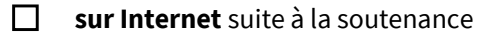

ou si besoin, une fois intégrées les corrections demandées par le jury.

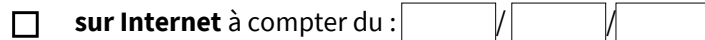

- **interne à l'établissement** seulement
- **défavorable à toute diffusion**

### **L'auteur s'engage à fournir une version numérique de son mémoire conforme à la version acceptée par le jury de soutenance :**

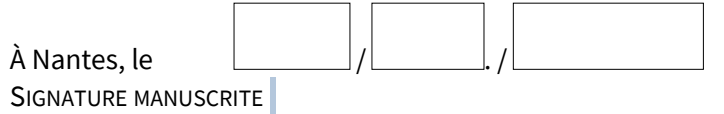

Enregistrement du dépôt par :